# **Python wrap cases Documentation** *Release 0.1.8*

**Kirill Ermolov**

February 20, 2016

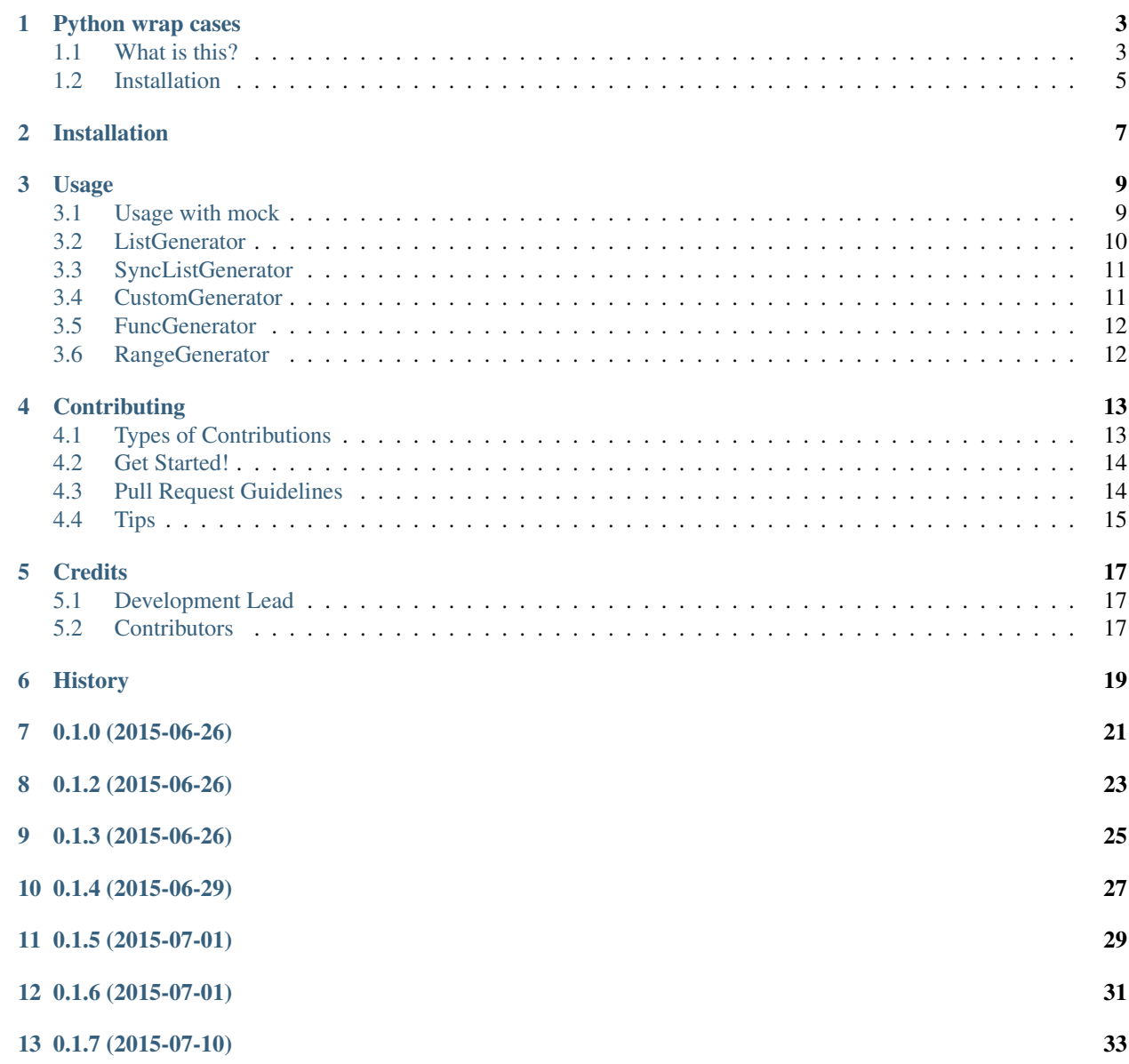

#### [14 0.1.8 \(2015-08-21\)](#page-38-0) 35

#### [15 Indices and tables](#page-40-0) 37

Contents:

### **Python wrap cases**

<span id="page-6-0"></span>Simple library for generate test cases with parameters.

# <span id="page-6-1"></span>**1.1 What is this?**

This library helps to generate tests with parameters.

Let's write some tests for this function:

```
import re
def clear_start_end_dash(string):
    return re.sub(r'<sup>'</sup>(\s\-]*-|-[\s\-]*$', '', string)
```
We may write something like this:

```
from unittest import TestCase
class ClearStartEndDashTest(TestCase):
   def test_remove_first_dash(self):
       result = clear_start_end_dash('-my string')
       self.assertEqual(result, 'my string')
   def test_remove_all_first_dashes(self):
       result = clear\_start\_end\_dash('----my string')self.assertEqual(result, 'my string')
   def test_remove_last_dash(self):
        result = clear_start_end_dash('my string-')
       self.assertEqual(result, 'my string')
   def test_remove_all_last_dashes(self):
       result = clear\_start\_end\_dash('my string--------')self.assertEqual(result, 'my string')
   def test_keep_dash_at_center(self):
       result = clear_start_end_dash('my-string')
        self.assertEqual(result, 'my-string')
```
It's good, but we spent a lot of time to write those absolutely the same test functions.

So let's decrease the number of duplicate functions:

```
from unittest import TestCase
class ClearStartEndDashDryTest(TestCase):
   def test_remove_dash(self):
       cases = (
            ('-my string', 'my string'),
            ('----my string', 'my string'),
            ('my string-', 'my string'),
            ('my string-- -- -- - ', 'my string'),
            ('my-string', 'my-string')
        )
        for string, expected_result in cases:
            result = clear_start_end_dash(string)
            self.assertEqual(result, expected_result)
```
This code has a few problems:

- Easy to write but difficult to read.
- We can't use test fixture (*setUp*, *tearDown*) with each case.
- If some case fails, the other cases won't run.
- If test *test\_remove\_dash* fails, it won't help us find out what happened.

Look how easy we may solve these problems using this library:

```
from unittest import TestCase
from python_wrap_cases import wrap_case
@wrap_case
class ClearStartEndDashWrapTest(TestCase):
    @wrap_case('-my string', 'my string')
   @wrap_case('- -- --my string', 'my string')
   @wrap_case('my string-', 'my string')
   @wrap_case('my string-- -- -- - ', 'my string')
   @wrap_case('my-string', 'my-string')
   def test_remove_dash(self, string, expected_result):
        result = clear_start_end_dash(string)
        self.assertEqual(result, expected_result)
```
This code generates 5 tests, that works like a simple test functions.

Console output:

```
test_remove_dash_u'- -- --my string'_u'my string' (tests.example.test_simple_test.ClearStartEndDash
test_remove_dash_u'-my string'_u'my string' (tests.example.test_simple_test.ClearStartEndDashWrapTest) ... ok
test_remove_dash_u'my string-'_u'my string' (tests.example.test_simple_test.ClearStartEndDashWrapTest) ... ok
test_remove_dash_u'my string-- -- -- - '_u'my string' (tests.example.test_simple_test.ClearStartEndDa
test_remove_dash_u'my-string'_u'my-string' (tests.example.test_simple_test.ClearStartEndDashWrapTest) ... ok
```
# <span id="page-8-0"></span>**1.2 Installation**

pip install python\_wrap\_cases

Free software: BSD license

Documentation: [https://python\\_wrap\\_cases.readthedocs.org.](https://python_wrap_cases.readthedocs.org)

# **Installation**

<span id="page-10-0"></span>At the command line:

\$ easy\_install python\_wrap\_cases

#### Or, if you have virtualenvwrapper installed:

\$ mkvirtualenv python\_wrap\_cases \$ pip install python\_wrap\_cases

### **Usage**

<span id="page-12-0"></span>To use Python wrap cases in a project

```
from unittest import TestCase
from python_wrap_cases import wrap_case
@wrap_case
class SomeTest(TestCase):
    @wrap_case('value1_a', 'value2_a')
    @wrap_case('value1_b', 'value2_b')
   def test_with_params(self, param1, param2)
        \# ...
```
Just add decorators @wrap\_case to test function with parameters that you wanna add to test method.

# <span id="page-12-1"></span>**3.1 Usage with mock**

By default wrap\_case detects the mock arguments and changes a return\_value.

```
import unittest
from python_wrap_cases import wrap_case
from mock import patch
class TestedClass():
    def foo_a(self):
        pass
    def foo_b(self):
        pass
    def tested_method(self):
        return self.foo_a() + self.foo_b()
@wrap_case
class TestsWithMock(unittest.TestCase):
    @wrap_case(2, 2, 4)
    @wrap_case(3, 3, 6)
    @wrap_case(4, 4, 8)
```

```
@patch.object(TestedClass, 'foo_b')
@patch.object(TestedClass, 'foo_a')
def test_with_patch_object(self, return_value):
    tested_class = TestedClass()
    self.assertEqual(tested_class.tested_method(), return_value)
@wrap_case(foo_a=2, result=4)
@wrap_case(foo_a=4, result=6)
@wrap_case(foo_a=8, result=10)
@patch.multiple(TestedClass, foo_a=DEFAULT, foo_b=DEFAULT)
def test_with_patch_multiple(self, result, foo_b):
    foo_b.return_value = 2
    tested_class = TestedClass()
    self.assertEqual(tested_class.tested_method(), result)
```
### <span id="page-13-0"></span>**3.2 ListGenerator**

List generator helps to generate cases based on list of arguments.

```
import unittest
from python_wrap_cases import wrap_case
@wrap_case
class ListGeneratorTests(unittest.TestCase):
    @wrap_case(number__list=[0, 1, 2, 3])
    def test_div_1(self, number):
        self.assertEqual(number/1, number)
```
This code will work like this one:

List generator helps to generate cases based on list of arguments.

```
import unittest
from python_wrap_cases import wrap_case
@wrap_case
class TestsWithoutListGenerator(unittest.TestCase):
    @wrap_case(number=0)
   @wrap_case(number=1)
   @wrap_case(number=2)
    @wrap_case(number=3)
    def test_div_1(self, number):
        self.assertEqual(number/1, number)
```
If you use two or more list generator in wrap\_case, library will generate all possible combination of arguments from these lists.

```
import unittest
from python_wrap_cases import wrap_case
@wrap_case
class TestWithTwoListGenerators(unittest.TestCase):
```

```
@wrap_case(a__list=[1, 2], b__list=[0, 1])
def test_gte(self, a, b):
    self.assertTrue(a >= b)
```
it's equal to:

```
import unittest
from python_wrap_cases import wrap_case
@wrap_case
class TestWithoutListGenerators(unittest.TestCase):
    @wrap_case(a=1, b=0)
    @wrap_case(a=1, b=1)
   @wrap_case(a=2, b=0)
   @wrap_case(a=2, b=1)
    def test_gte(self, a, b):
        self.assertTrue(a >= b)
```
### <span id="page-14-0"></span>**3.3 SyncListGenerator**

The same as ListGenerator but instead of generate all possible argument combination it generate cases successively.

```
import unittest
from python_wrap_cases import wrap_case
@wrap_case
class TestWithSyncListGenerator(unittest.TestCase):
   @wrap_case(number__sync_list=[0, 1, 2, 3], result__sync_list=[1, 2, 3, 4])
   def test_add_1(self, number, result):
        self.assertEqual(number + 1, result)
```
it's equal to:

```
import unittest
from python_wrap_cases import wrap_case
@wrap_case
class TestWithoutSyncListGenerator(unittest.TestCase):
    @wrap_case(number=0, result=1)
   @wrap_case(number=1, result=2)
   @wrap_case(number=2, result=3)
   @wrap_case(number=3, result=4)
   def test_add_1(self, number, result):
       self.assertEqual(number + 1, result)
```
### <span id="page-14-1"></span>**3.4 CustomGenerator**

If you need more flexible generator you may use CustomGenerator

```
import unittest
from python_wrap_cases import wrap_case
@wrap_case
class CustomGenerators(unittest.TestCase):
    @wrap_case(number__list=[0, 1, 2, 3], result__custom=lambda number, result: number + 1)
   def test_add_1(self, number, result):
       self.assertEqual(number + 1, result)
```
### <span id="page-15-0"></span>**3.5 FuncGenerator**

Simple as a CustomGenerator but without arguments.

```
import unittest
from python_wrap_cases import wrap_case
@wrap_case
class FuncGenerator(unittest.TestCase):
    @wrap_case(string__func=lambda: 'Hello World{0}'.format('!'*3))
   def test_simple_func(self, string):
       self.assertEqual(string, 'Hello World!!!')
```
### <span id="page-15-1"></span>**3.6 RangeGenerator**

Generate range of numbers

```
import unittest
from python_wrap_cases import wrap_case
@wrap_case
class RangeGenerator(unittest.TestCase):
    @wrap_case(number__range=4)
   def test_range_4_div_1(self, number):
       self.assertEqual(number/1, number)
   @wrap_case(number__range=(1, 4, ))
   def test_range_1_4_div_1(self, number):
       self.assertEqual(number/1, number)
   @wrap_case(number__range=(1, 4, 2, ))
   def test_range_1_4_2_div_1(self, number):
        self.assertEqual(number/1, number)
```
# **Contributing**

<span id="page-16-0"></span>Contributions are welcome, and they are greatly appreciated! Every little bit helps, and credit will always be given. You can contribute in many ways:

# <span id="page-16-1"></span>**4.1 Types of Contributions**

#### **4.1.1 Report Bugs**

Report bugs at [https://github.com/erm0l0v/python\\_wrap\\_cases/issues.](https://github.com/erm0l0v/python_wrap_cases/issues)

If you are reporting a bug, please include:

- Your operating system name and version.
- Any details about your local setup that might be helpful in troubleshooting.
- Detailed steps to reproduce the bug.

#### **4.1.2 Fix Bugs**

Look through the GitHub issues for bugs. Anything tagged with "bug" is open to whoever wants to implement it.

#### **4.1.3 Implement Features**

Look through the GitHub issues for features. Anything tagged with "feature" is open to whoever wants to implement it.

#### **4.1.4 Write Documentation**

Python wrap cases could always use more documentation, whether as part of the official Python wrap cases docs, in docstrings, or even on the web in blog posts, articles, and such.

#### **4.1.5 Submit Feedback**

The best way to send feedback is to file an issue at [https://github.com/erm0l0v/python\\_wrap\\_cases/issues.](https://github.com/erm0l0v/python_wrap_cases/issues)

If you are proposing a feature:

- Explain in detail how it would work.
- Keep the scope as narrow as possible, to make it easier to implement.
- Remember that this is a volunteer-driven project, and that contributions are welcome :)

### <span id="page-17-0"></span>**4.2 Get Started!**

Ready to contribute? Here's how to set up *python\_wrap\_cases* for local development.

- 1. Fork the *python\_wrap\_cases* repo on GitHub.
- 2. Clone your fork locally:

\$ git clone git@github.com:your\_name\_here/python\_wrap\_cases.git

3. Install your local copy into a virtualenv. Assuming you have virtualenvwrapper installed, this is how you set up your fork for local development:

```
$ mkvirtualenv python_wrap_cases
$ cd python_wrap_cases/
$ python setup.py develop
```
4. Create a branch for local development:

\$ git checkout -b name-of-your-bugfix-or-feature

Now you can make your changes locally.

5. When you're done making changes, check that your changes pass flake8 and the tests, including testing other Python versions with tox:

```
$ flake8 python_wrap_cases tests
$ python setup.py test
$ tox
```
To get flake8 and tox, just pip install them into your virtualenv.

6. Commit your changes and push your branch to GitHub:

```
$ git add .
$ git commit -m "Your detailed description of your changes."
$ git push origin name-of-your-bugfix-or-feature
```
7. Submit a pull request through the GitHub website.

### <span id="page-17-1"></span>**4.3 Pull Request Guidelines**

Before you submit a pull request, check that it meets these guidelines:

- 1. The pull request should include tests.
- 2. If the pull request adds functionality, the docs should be updated. Put your new functionality into a function with a docstring, and add the feature to the list in README.rst.
- 3. The pull request should work for Python 2.6, 2.7, 3.3, and 3.4, and for PyPy. Check [https://travis](https://travis-ci.org/erm0l0v/python_wrap_cases/pull_requests)[ci.org/erm0l0v/python\\_wrap\\_cases/pull\\_requests](https://travis-ci.org/erm0l0v/python_wrap_cases/pull_requests) and make sure that the tests pass for all supported Python versions.

# <span id="page-18-0"></span>**4.4 Tips**

To run a subset of tests:

\$ python -m unittest tests.test\_python\_wrap\_cases

# **Credits**

# <span id="page-20-1"></span><span id="page-20-0"></span>**5.1 Development Lead**

• Kirill Ermolov [<erm0l0v@ya.ru>](mailto:erm0l0v@ya.ru)

# <span id="page-20-2"></span>**5.2 Contributors**

None yet. Why not be the first?

# <span id="page-22-0"></span>**History**

**0.1.0 (2015-06-26)**

<span id="page-24-0"></span>• First release on PyPI.

**0.1.2 (2015-06-26)**

<span id="page-26-0"></span>• Fix generators import

**0.1.3 (2015-06-26)**

<span id="page-28-0"></span>• Add some docs

**0.1.4 (2015-06-29)**

- <span id="page-30-0"></span>• ReadMe add semicolon
- Fix pypi readme

**0.1.5 (2015-07-01)**

<span id="page-32-0"></span>• README remove ::;

**0.1.6 (2015-07-01)**

<span id="page-34-0"></span>• Add tests fot python 3.2

**0.1.7 (2015-07-10)**

<span id="page-36-0"></span>• Add six dependency

# **0.1.8 (2015-08-21)**

- <span id="page-38-0"></span>• Add func generator
- Add range generator
- Fix problem with iterator in custom generator
- Add new API for declaration wrapped TestCase. (added wrap\_case decorator without parameters)

**Indices and tables**

- <span id="page-40-0"></span>• genindex
- modindex
- search